Epsilon-insensitive r.m.s.e

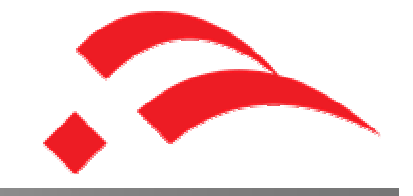

## **Basic idea: Taking into account the ci95 confidence interval for calculating prediction erros and resulting rmse**

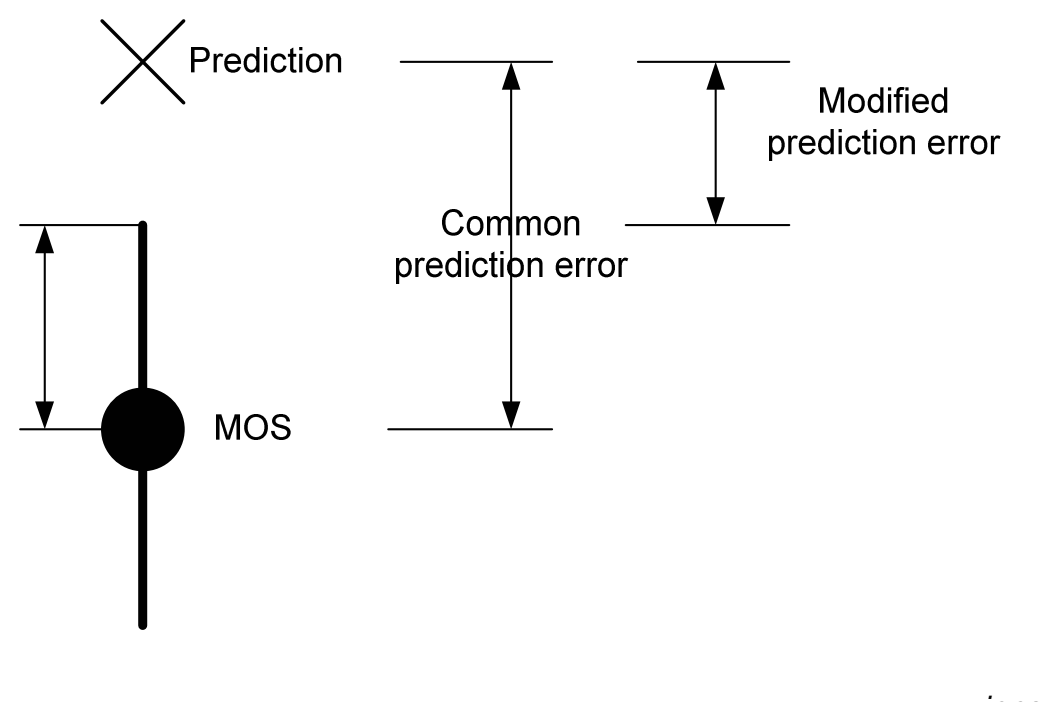

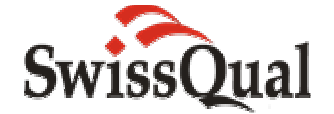

Epsilon-insensitive r.m.s.e

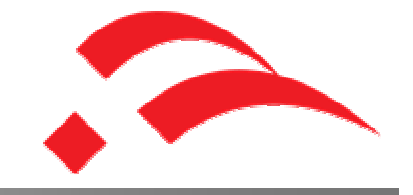

## **Basic idea: Taking into account the ci95 confidence interval for calculating prediction erros and resulting rmse**

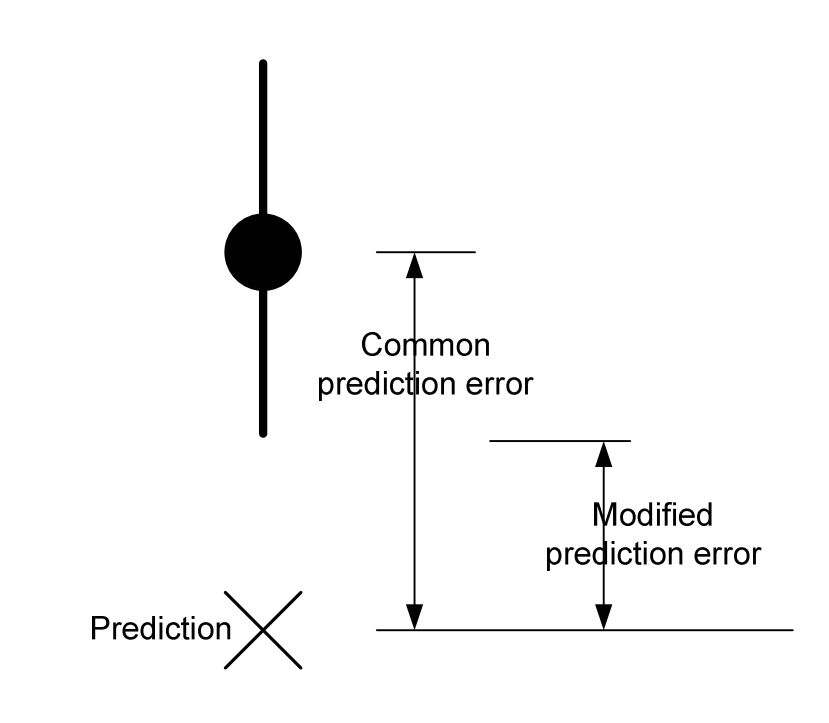

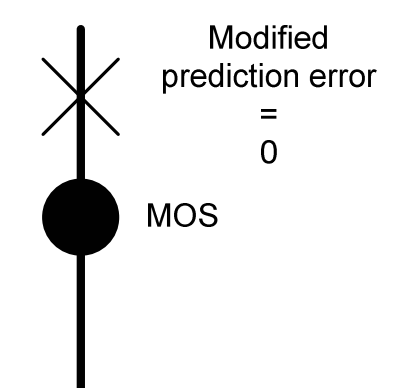

Epsilon-insensitive r.m.s.e

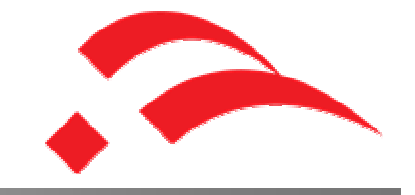

**The Prediction Error becomes reduced in case the MOS is more inconfident (i.e. due to less votes or wide distribution of votes)**

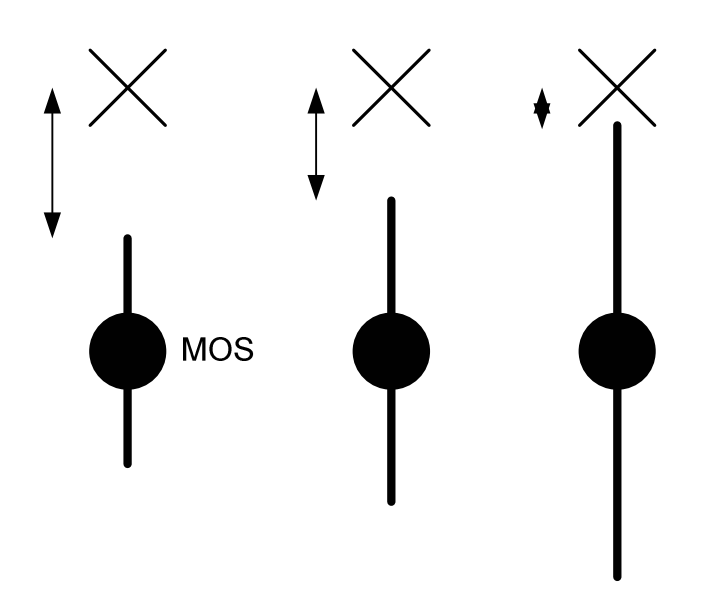

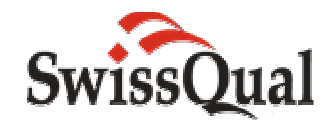

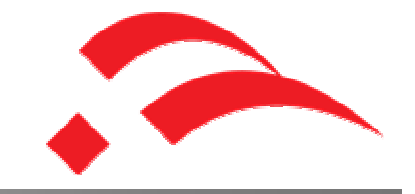

 $Perror(i) = max(0, |MOSLQS(i) - MOSLQO(i) | - ci_{95}(i))$ 

$$
rmse^* = \sqrt{\left(\frac{1}{N-d}\sum_{N}Perror(i)^2\right)}
$$

Remark: There are some worth special rules in case the ci95  $\rightarrow$  0 at the scale boundaries.

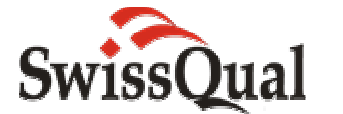

How to compare models?

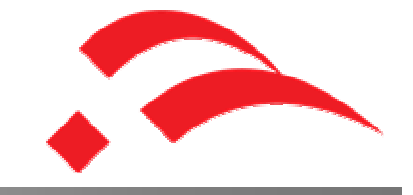

**For each data set and model a Distance d between the best performing model and the others are calculated. It considers statistical significance too.**

$$
d_{k,v} = \max(0, \text{rmse}^*)^2 - \text{rmse}^*_{k,b}^2 \times F(0.05, N_k, N_k))
$$

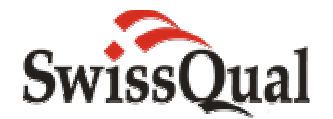

How to compare models?

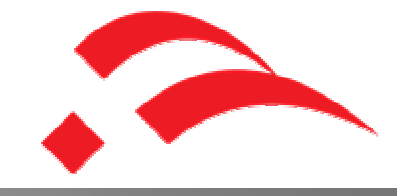

**The Distances for each model are averaged across the datasets. If desired the data sets can be weigthed.**

**Finally, models can be selected those are the best and statistically equivalent.**

$$
p_v = \sum_{k=1}^{M} w_k \times d_{k,v}
$$

$$
t_v = \max(0, \frac{p_v}{\left(p_{\min} + c\right)} - F(0.05, K, K))
$$

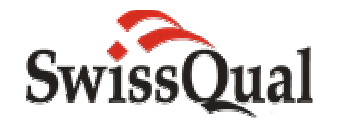